# <span id="page-0-0"></span>The l3pdfannot module Commands for PDF annotations LATEX PDF management testphase bundle

The L<sup>AT</sup>EX Project<sup>\*</sup>

Version 0.95g, released 2021-07-21

## **1 l3pdfannot documentation**

This module contains a number of commands to create PDF annotations. The commands are *not* always simple wrappers around primitive commands. To allow external packages to configure links and other annotations, some of the commands have hooks and use shared attribute dictionaries. For these commands the hooks and dictionaries are selected depending on the ⟨*type*⟩ of the annotation. Currently the module only supports some general commands and link annotations. Commands for other annotations like widgets will be added later.

### **1.1 dvips specialities**

With most engines and backend the content of arguments like  $\{\langle$ *annot spec* $\rangle\}$  are dictionaries with keys and values which looks like the PDF. With dvips this is different. As it write at first a postscript file which is then interpreted along the rule of the pdfmark reference (and the rules of the postscript language) the handling is in some parts so different that it is difficult to hide this in abstraction like the one of this module. And there is the additional complication that the two postscript processor ghostscript (ps2pdf) and distiller handles some code differently too.

For now the following differences have been spotted, it is yet not quite clear how to resolve them

- distiller doesn't like it if the action is provided by directly providing the /A key with some values. Instead it expects a keyword /Action, which it will then translate to /A. For GoTo links this has been resolved at the backend level, but for other link types this problem is open.
- ghostscript doesn't like object references as values in some places. The work around here (which is e.g. used by hyperref for GoToR link) is to write the whole dictionary first as an object and to use its reference, but this is something distiller doesn't like, sigh.
- How to escaping text and create unicode can be different.

<sup>∗</sup>E-mail: [latex-team@latex-project.org](mailto:latex-team@latex-project.org)

### <span id="page-1-2"></span>**1.2 General annotation commands**

<span id="page-1-0"></span>\pdfannot\_box:nnnn {⟨width⟩} {⟨height⟩} {⟨depth⟩} {⟨annot spec⟩} \pdfannot\_box:nnnn

\pdfannot\_box:nnnx This creates an /Type/Annot object with the given dimensions. It doesn't use hooks or New: 2019-09-05 dictionaries. The annotation doesn't occupy space but as it is a whatsit it can affect

Updated:  $2020 - 04 - 14$  spacing.

### <span id="page-1-1"></span>\pdfannot\_box\_ref\_last: \pdfannot\_box\_ref\_last:

New: 2019-09-05 This retrieves the object reference of the last box annotation created.

### **1.3 Dictionary for the annotation spec**

⟨*annot spec*⟩ in the above command can be given in two ways. One way is to enter the needed dictionary keys and values directly:

\pdfannot box:nnnn{1cm}{1cm}{0cm}{/Subtype/Link /Border[0~0~1]}

A second method is to make use of the dictionary commands provided by l3pdfdict:

```
\pdfdict_new:n {l_my_annot}
\pdfdict_put:nnn{l_my_annot}{Subtype}{/Link}
\pdfdict_put:nnn{l_my_annot}{Border}{[0~0~1]}
\pdfannot_box:nnnx{1cm}{1cm}{0cm}{\pdfdict_use:n{l_my_annot}}
```
The second method is clearly slower and more to type. But it has the advantage that using such a dictionary makes it easy to add, remove and change entries. It also avoids the potential problem that a key is added twice with different values. This allows to create user interfaces to change settings and also makes it easy to extend the interfaces in case some new setting should be included. For these reasons both the PDF management itself, but also the specific annotation commands in the following sections all make use of such dictionaries.

### **1.4 Link annotations**

Link annotations are special cases of annotations. In the PDF they are identified by an /Subtype/Link entry in the dictionary. Link annotations are quite important as many documents contain links, both internal and external. They need a set of special commands for two reasons:

At first the content of links are not only boxes. Links can contain line and page breaks (this is normally implemented by the primitive command by creating a set of annotations).

At second link annotations are objects that need some "management" as more than one package wants to configure their look and behaviour. For example hyperref, ocgx2 and the code for tagged PDF (currently in tagpdf) all want to add keys and values to the dictionaries of link annotation and code around links. So commands to create link annotations should offer suitable hooks. There are three standard places in a link where such hooks are needed: At the begin (for example for a structure command or color), in the *attr spec* dictionary of the link (for example for the border), and at the end of the link (to close a structure or the color group). For the begin and end hooks of the LaTeX

<span id="page-2-3"></span>hook management are predefined and used. To add and remove values from the *attr spec* dictionary special commands described below are provided. The link commands switch to horizontal mode as the commands of pdftex and luatex can't be used in vertical mode.

<span id="page-2-0"></span>\c\_pdfannot\_link\_types\_seq There are currently five link types, URI, GoToR, Launch, GoTo or Named, and there are store in this constant.

pdfannot/link/TYPE/begin Launch, GoTo or Named pdfannot/link/TYPE/end pdfannot/link/TYPE/after

<span id="page-2-2"></span>pdfannot/link/TYPE/before These are the hooks used by the following commands. TYPE can be one of URI, GoToR,

<span id="page-2-1"></span>link/TYPE These is the name of the dictionary used by the following commands. TYPE can be one of URI, GoToR, Launch, GoTo or Named. The dictionary can be changed by the commands \pdfannot\_dict\_put:nnn and friends described below.

<span id="page-3-0"></span>\pdfannot\_link:nnn {⟨type⟩} {⟨user action spec⟩} {⟨link text⟩} \pdfannot\_link:nnn This creates a link around the  $\langle$ *link text* $\rangle$ . /Subtype/Link is added automatically through \pdfannot\_link:nxn

<span id="page-3-1"></span>New: 2020-03-[1](#page-0-0)2 the dictionary.  $\langle user\ action\ spec \rangle^1$ . is provided as a fast method to add dictionary con- $^{\text{upplated}:2020-12-06}$  tents, but it should be noted that no provision is taken to avoid clashes with values added through the dictionary. If needed clashing entries should be removed from the dictionary first. Normally the argument is not needed, all entries can be added through the dictionary too. ⟨*type*⟩ should be one of URI, GoToR, Launch, GoTo or Named. The GoTo variant does *not* complain if the destination name is not known like \pdfannot\_link goto begin:nw. The attributes stored in the local dictionary link/ $\langle\ell ype\rangle$  are inserted as *attr spec* before ⟨*user action spec*⟩. The code in the begin and end hook pdfannot/link/⟨type⟩/before and pdfannot/link/⟨type⟩/after is executed before and after the link (outside the link command) while  $pdfannot/link/\langle type \rangle/begin$  and  $pdfannot/link/\text{type}$ /end are directly around the link text. None of the hooks introduce a group. ⟨*type*⟩ should normally be identical to the value of the /S key in the action dictionary. As example either with a direct action

```
\pdfannot_link:nnn { URI }
   {
     /A<<
       /Type/Action
       /S/URI
       /URI(https://www.latex-project.org)
     \rightarrow}
  { link text}
```
Or through a dictionary:

```
\pdfdict_new:n {l_my_action_dict}
\pdfdict_put:nnn {l_my_action_dict}{Type}{/Action}
\pdfdict_put:nnn {l_my_action_dict}{S}{/URI}
\pdfdict_put:nnn {l_my_action_dict}{URI}{(https://www.latex-project.org)}
\pdfannot_dict_put:nnn
 {link/URI} { C } {[1~0~0]} %red border
\pdfannot_link:nxn { URI }
 {
  /A <<\pdfdict_use:n{l_my_action_dict}>>
}
{ link text }
```
Or if you want to exclude the possibility of a duplicated /A entry (if the action is already in the link/GoTo dictionary e.g. if you can expect other packages to add a dictionary). An alternative is to ensure that no /A is there by removing it explicitly.

```
\pdfdict_new:n {l_my_action_dict}
\pdfdict_put:nnn {l_my_action_dict}{Type}{/Action}
\pdfdict_put:nnn {l_my_action_dict}{S}{/URI}
\pdfdict put:nnn {l_my_action_dict}{URI}{(https://www.latex-project.org)}
\pdfannot_dict_put:nnn
  {link/URI} { C } {[1~0~0]} %red border
4\group_begin:
\pdfannot_dict_put:nnx {link/GoTo}{A}{<<\pdfdict_use:n{l_my_action_dict}>>}
\pdfannot_link:nnn { URI }{}{ link text }
\group_end:
```
<span id="page-4-0"></span>\pdfannot\_link\_begin:nnw {⟨type⟩} {⟨user action spec⟩} ⟨content⟩ \pdfannot\_link\_end:n {⟨type⟩} \pdfannot\_link\_begin:nnw \pdfannot\_link\_end:n

<span id="page-4-5"></span>Updated: 2020-12-06 This creates a link like the previous command. /Subtype/Link is added automatically through the dictionary.  $\langle$ *user action spec* $\rangle$ <sup>[2](#page-0-0)</sup>. is provided as a fast method to add dictionary contents, but it should be noted that no provision is taken to avoid clashes with values added through the dictionary. If needed clashing entries should be removed from the dictionary first. Normally the argument is not needed, all entries can be added through the dictionary too. /Subtype/Link is added automatically. In contrast to  $\partial$ link:nnn this function does not absorb the argument when finding the ⟨*content*⟩, and so can be used in circumstances where the ⟨*content*⟩ may not be a simple argument. But beside this, it works similar and use the same hooks. As example

```
\pdfannot_link_begin:nnw { URI }
{
   /A<<
     /Type/Action
     /S/URI
     /URI(https://www.latex-project.org)
   \rightarrow}
link text
\pdfannot link end:n { URI }
```
<span id="page-4-1"></span>\pdfannot\_link\_goto\_begin:nw {⟨destination⟩} ⟨content⟩ \pdfannot\_link\_goto\_begin:nw \pdfannot\_link\_goto\_end: \pdfannot\_link\_goto\_end:

Updated: 2020-12-06

This is a special, shorter version for links to internal destinations. It always uses the hooks and dictionary of the GoTo link type.  $\langle destination \rangle$  is a destination name. In difference to \pdfannot\_link:nnn { GoTo } it will complain if ⟨*destination*⟩ is an unknown destination and give the message

name{ZZZZ} has been referenced but does not exist, replaced by a fixed one

<span id="page-4-2"></span>\pdfannot\_link\_ref\_last: This retrieves the object reference a link created previously with the commands above. New: 2021-02-14 This doesn't work currently with xelatex but a feature request has been made. see https://tug.org/pipermail/dvipdfmx/2020-December/000134.html

<span id="page-4-3"></span>\pdfannot\_ref\_last: This retrieves the object reference a previously annotation created either with a link New: 2021-02-14 or a general box command. When the last was a link it won't work with xelatex. see https://tug.org/pipermail/dvipdfmx/2020-December/000134.html

<span id="page-4-4"></span>\pdfannot\_link\_margin:n {⟨dimen⟩} \pdfannot\_link\_margin:n

New: 2020-03-12 This sets the dimension of the link margin.

<span id="page-5-2"></span><span id="page-5-1"></span><span id="page-5-0"></span>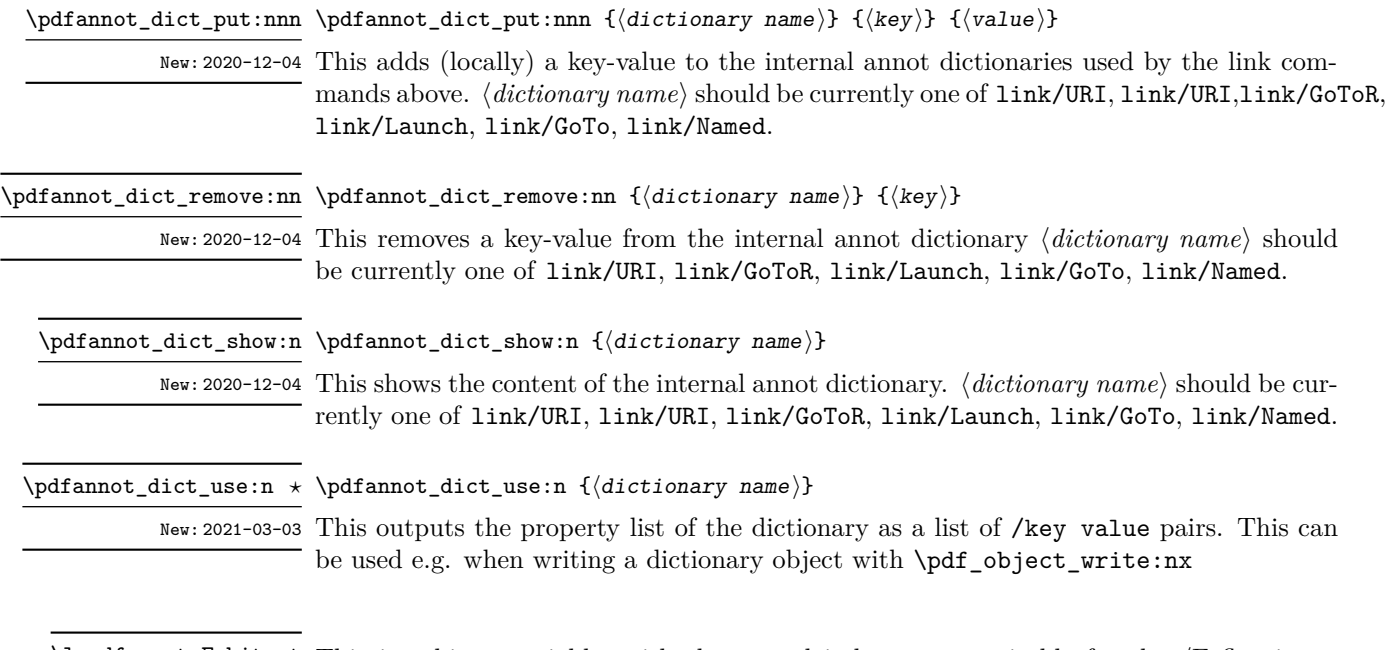

\1\_pdfannot\_F\_bitset This is a bitset variable, with the named index names suitable for the /F flag in an New: 2020-12-28 annotation. It can be used for example like this:

```
\bitset_set_true:Nn \l_pdfannot_F_bitset {Print}
\pdfannot_dict_put:nnx {link/URI} {F}
  { \bitset_to_arabic:N \l_pdfannot_F_bitset }
```
with \pdfannot\_dict\_put:nnn and will be used if not empty.

The known keys for the bitset are Invisible, Hidden, Print, NoZoom, NoRotate, NoView, ReadOnly, Locked, ToggleNoView, LockedContents which correspond to the names used in the PDF references.

### **1.5 Widget annotations**

Widget annotations are quite important for form fields, as they are used to build the actually instance of such fields.

As they can contain meaningful content hooks are probably needed to allow tagging and other manipulations, so like with link special commands are provided. Widget are normally in a box and line and page breaks are not relevant, so the command is offered as box command.

\pdfannot\_widget\_box:nnn {⟨width⟩} {⟨height⟩} {⟨depth⟩} \pdfannot\_widget\_box:nnn

New: 2021-03-02 This creates an /Type/Annot object with the given dimensions. The annotation doesn't occupy space. It will insert the attribute dictionary of the widget type (which is prefilled with /Subtype/Widget). The hooks pdfannot/widget/before and pdfannot/widget/after are executed before and after the widget. The widget has four

subdirectories, widget/AA, widget/AP, widget/MK and widget/BS which can be filled

# **l3pdfannot implementation**

```
1 \langle @@=pdfannot\rangle2 ⟨*header⟩
 3 \ProvidesExplPackage{l3pdfannot}{2021-07-21}{0.95g}
     4 {PDF-annotations}
 5 \RequirePackage{l3pdfdict}
 6 ⟨/header⟩
Annotations have a /F flag, we provide a public bitset for it.
 7 ⟨*package⟩
```

```
8 \RequirePackage{l3bitset}
 9 \bitset_new:Nn \l_pdfannot_F_bitset
 10 {
 11 Invisible = 1,<br>
12 Hidden = 2,
 12 Hidden = 2,<br>
13 Print = 3,
 13 Print = 3,<br>NoZoom = 4,
 \begin{array}{lll} \text{14} & \text{No} \text{Zoom} & = & 4, \\ \text{15} & \text{No} \text{Rotate} & = & 5, \end{array}15 NoRotate = 5,<br>
16 NoView = 6,
 16 NoView = 6,<br>17 ReadOnly = 7,
 17 ReadOnly = 7,<br>
18 Locked = 8,
 18 Locked
 19 ToggleNoView = 9,
 20 LockedContents = 10
21 }
2.1 General Annotations
```
\g\_pdfannot\_use\_lastlink\_bool The pdf engines have two different primitive commands to refer to the last created annotation: one for links, one for boxed annotation. We use a boolean to decide which one should be used, so that only one user command is needed.

<span id="page-6-9"></span><span id="page-6-2"></span>\bool\_new:N \g\_\_pdfannot\_use\_lastlink\_bool

<span id="page-6-8"></span><span id="page-6-6"></span><span id="page-6-5"></span><span id="page-6-1"></span>(*End definition for* \g\_\_pdfannot\_use\_lastlink\_bool*.*)

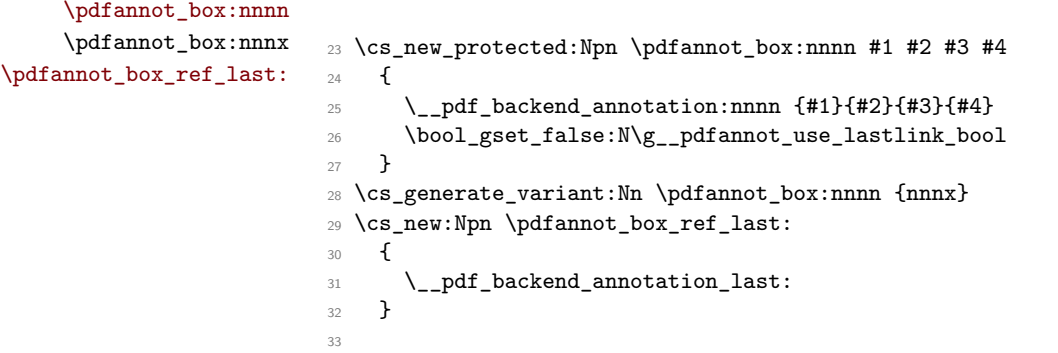

<span id="page-6-7"></span><span id="page-6-4"></span><span id="page-6-3"></span>(*End definition for* \pdfannot\_box:nnnn *and* \pdfannot\_box\_ref\_last:*. These functions are documented on page [2.](#page-1-0)*)

### **2.2 Annotations, subtype Widget**

Widgets are typically boxes, so we provide a box command. A local dictionary -@@/Widget is used. It contains like the other dictionaries the subtype setting (the /Type is added by the backend).

```
34 \pdfdict_new:n { l__pdfannot/widget }
35 \pdfdict_new:n { l__pdfannot/widget/AA }
36 \pdfdict_new:n { l__pdfannot/widget/AP }
37 \pdfdict_new:n { l__pdfannot/widget/MK }
38 \pdfdict_new:n { l__pdfannot/widget/BS }
39 \pdfdict_put:nnn { l__pdfannot/widget }{ Subtype }{ /Widget }
40 \hook_new_pair:nn
41 {pdfannot/widget/before}
42 {pdfannot/widget/after}
43 \cs_new_protected:Npn \pdfannot_widget_box:nnn #1 #2 #3
44 {
45 \hook_use:n { pdfannot/widget/before }
46 \group_begin:
47 \pdfmeta_standard_verify:nT
48 {annot_widget_no_AA}
49 {
50 \pdfdict_if_empty:nF { l__pdfannot/widget/AA }
51 \{52 \pdf_object_unnamed_write:nx {dict}{\pdfdict_use:n{l__pdfannot/widget/AA}}
53 \pdfdict_put:nnx { l__pdfannot/widget }
54 {AA}55 {\pmb{\end{pmatrix}} {\pmb \end{pmatrix}}56 }
57 }
58 \pdfdict_if_empty:nF { l__pdfannot/widget/AP }
59 {
60 \pdf_object_unnamed_write:nx {dict}{\pdfdict_use:n{l__pdfannot/widget/AP}}
61 \pdfdict_put:nnx { l__pdfannot/widget }
62 \qquad \qquad \{AP\}63 {\pmb{\qquad \qquad \qquad \qquad }} \label{pdf_object} for {\pmb \qquad \qquad }64 }
65 \pdfdict_if_empty:nF { l__pdfannot/widget/MK }
66 {
\qquad \qquad \quad \text{dist\_unnamed\_write:nx {dict}{pdfdict\_use:n{l\_pdfannot/widget/MK}} }68 \pdfdict_put:nnx { l__pdfannot/widget }
69 {MK}
70 {\pdf_object_ref_last:}
71 }
72 \pdfdict_if_empty:nF { l__pdfannot/widget/BS }
73 {
74 \pdf_object_unnamed_write:nx {dict}{\pdfdict_use:n{l__pdfannot/widget/BS}}
75 \pdfdict_put:nnx { l__pdfannot/widget }
76 {BS}
77 {\pdf_object_ref_last:}
78 }
79 \pdfannot_box:nnnx {#1}{#2}{#3}
80 {
81 \pdfdict_use:n { l__pdfannot/widget}
82 }
```

```
83 \hook_use:n { pdfannot/widget/end }
84 \group_end:
85 \bool_gset_false:N\g__pdfannot_use_lastlink_bool
86 }
```
### **2.3 Annotations, subtype Link**

The code assumes that there will be different link types (currently URI, GoToR, Launch, GoTo, Named, hyperref uses the names url,file,run,link,menu) and that links of the same type share the *attr spec* and also the same begin/end code. The list of link types need to stay restricted and well documented so that all packages know which types they have to handle. It is stored in a constant seq.

[\c\\_pdfannot\\_link\\_types\\_seq](#page-2-0) This constant sequence contains the list of currently supported link types for which hooks and dictionaries exist.

<span id="page-8-14"></span>87 \seq\_const\_from\_clist:Nn \c\_pdfannot\_link\_types\_seq { URI , GoToR , Launch , GoTo, Named }

<span id="page-8-13"></span><span id="page-8-9"></span>(*End definition for* \c\_pdfannot\_link\_types\_seq*. This variable is documented on page [3.](#page-2-0)*)

[link/TYPE](#page-2-1) These setup the dictionary and the hook pairs.

[pdfannot/link/TYPE/before](#page-2-2) [pdfannot/link/TYPE/begin](#page-2-2) [pdfannot/link/TYPE/end](#page-2-2) [pdfannot/link/TYPE/after](#page-2-2)

```
88 \seq_map_inline:Nn \c_pdfannot_link_types_seq
89 {
90 \pdfdict_new:n { l__pdfannot/link/#1 }
91 \pdfdict_put:nnn { l__pdfannot/link/#1 }{ Subtype }{ /Link }
92 \hook_new_pair:nn
93 {pdfannot/link/#1/before}
94 {pdfannot/link/#1/after}
95 \hook_new_pair:nn
96 {pdfannot/link/#1/begin}
97 {pdfannot/link/#1/end}
98 }
```
<span id="page-8-6"></span>(*End definition for* link/TYPE *and others. These variables are documented on page [3.](#page-2-1)*)

```
\pdfannot_link:nnn
\pdfannot_link:nxn 99 \cs_new_protected:Nn \pdfannot_link:nnn %#1 type (URI, GoTo etc),
                           100 100 100 100 100 100 100 100 100 100 121 100 121 142 action spec, #3 link text
                           101 {
                           102 \hook_use:n { pdfannot/link/#1/before}
                           103 \mode_leave_vertical:
                           104 \exp_args:Nxx %xetex needs expansion
                           105 \__pdf_backend_link_begin_user:nnw
                           106107 \pdfdict_if_exist:nT { l__pdfannot/link/#1 }
                           108 \qquad \qquad \qquad \qquad \qquad \qquad \qquad \qquad \qquad \qquad \qquad \qquad \qquad \qquad \qquad \qquad \qquad \qquad \qquad \qquad \qquad \qquad \qquad \qquad \qquad \qquad \qquad \qquad \qquad \qquad \qquad \qquad \qquad \qquad \qquad \qquad \qquad109 \pdfdict_use:n { l__pdfannot/link/#1}
                           110 }
                           111 }
                           112 {
                           113 #2 %exp_not?
                           114 }
                           115 \bool_gset_true:N \g__pdfannot_use_lastlink_bool
```
### <span id="page-8-19"></span><span id="page-8-16"></span><span id="page-8-12"></span><span id="page-8-11"></span><span id="page-8-10"></span><span id="page-8-8"></span><span id="page-8-3"></span><span id="page-8-2"></span><span id="page-8-1"></span>**2.3.1 Annotations, subtype Link /management**

```
116 \hook_use:n { pdfannot/link/#1/begin}
117 #3
118 \hook_use:n { pdfannot/link/#1/end}
119 \__pdf_backend_link_end:
120 \bool_gset_true:N \g__pdfannot_use_lastlink_bool
121 \hook_use:n { pdfannot/link/#1/after}
122 }
123 \cs_generate_variant:Nn \pdfannot_link:nnn {nxn}
```
<span id="page-9-31"></span><span id="page-9-30"></span><span id="page-9-29"></span><span id="page-9-28"></span><span id="page-9-27"></span><span id="page-9-26"></span><span id="page-9-25"></span><span id="page-9-24"></span><span id="page-9-22"></span><span id="page-9-21"></span><span id="page-9-20"></span><span id="page-9-19"></span><span id="page-9-18"></span><span id="page-9-17"></span><span id="page-9-16"></span><span id="page-9-15"></span><span id="page-9-14"></span><span id="page-9-13"></span><span id="page-9-10"></span><span id="page-9-9"></span><span id="page-9-8"></span><span id="page-9-7"></span><span id="page-9-6"></span><span id="page-9-5"></span><span id="page-9-4"></span><span id="page-9-3"></span><span id="page-9-2"></span><span id="page-9-1"></span>(*End definition for* \pdfannot\_link:nnn*. This function is documented on page [4.](#page-3-0)*)

```
\pdfannot_link_begin:nnw
    \pdfannot_link_begin:nxw
        \pdfannot link end:n
                              124 \cs_new_protected:Npn \pdfannot_link_begin:nnw #1 #2 %#1 type, #2 action spec
                              125 \frac{125}{125}126 \hook_use:n { pdfannot/link/#1/before}
                              127 \mode leave vertical:
                              128 \exp_args:Nxx %xetex needs expansion
                              129 \__pdf_backend_link_begin_user:nnw
                              130 {
                              131 \pdfdict_if_exist:nT { l__pdfannot/link/#1 }
                              132 \left\{ \begin{array}{c} \end{array} \right.133 \pdfdict_use:n { l__pdfannot/link/#1}
                              134 }
                              135 }
                              136 { #2 }
                              137 \bool_gset_true:N \g__pdfannot_use_lastlink_bool
                              138 \hook_use:n { pdfannot/link/#1/begin}
                              139 }
                              140
                              141 \cs_new_protected:Nn \pdfannot_link_end:n %#1 type, e.g. url
                              142 \frac{142}{1}143 \hook_use:n { pdfannot/link/#1/end}
                              144 \_pdf_backend_link_end:
                              145 \bool_gset_true:N \g__pdfannot_use_lastlink_bool
                              146 \hook_use:n { pdfannot/link/#1/after}
                              147 }
                              148 \cs_generate_variant:Nn \pdfannot_link_begin:nnw {nxw}
                              (End definition for \pdfannot_link_begin:nnw and \pdfannot_link_end:n. These functions are docu-
                              mented on page 5.)
\pdfannot_link_goto_begin:nw
    \pdfannot_link_goto_end: 149 \cs_new_protected:Npn \pdfannot_link_goto_begin:nw #1 %#1 destination
                              150 \frac{150}{150}151 \pdfdict_remove:nn { l__pdfannot/link/GoTo} {Subtype}
                              152 \hook use:n { pdfannot/link/GoTo/before} %the backend add it too
                              153 \mode_leave_vertical:
                              154 \exp_args:Nxx %xetex needs expansion
                              155 \__pdf_backend_link_begin_goto:nnw
                              156 {
                              157 \pdfdict_use:n { l__pdfannot/link/GoTo}
                              158 }
                              159 \{  #1 \}160 \bool_gset_true:N \g__pdfannot_use_lastlink_bool
                              161 \pdfdict_put:nnn { l_pdfannot/link/GoTo} {Subtype}{GoTo}
```

```
162 \hook_use:n { pdfannot/link/GoTo/begin}
163 }
164
165 \cs_new_protected:Nn \pdfannot_link_goto_end:
166 {
167 \hook_use:n { pdfannot/link/GoTo/end}
168 \__pdf_backend_link_end:
169 \bool_gset_true:N \g__pdfannot_use_lastlink_bool
170 \hook_use:n { pdfannot/link/GoTo/after}
171 }
```
<span id="page-10-20"></span><span id="page-10-15"></span><span id="page-10-13"></span><span id="page-10-0"></span>(*End definition for* \pdfannot\_link\_goto\_begin:nw *and* \pdfannot\_link\_goto\_end:*. These functions are documented on page [5.](#page-4-1)*)

```
\pdfannot_link_ref_last:
```
[\pdfannot\\_ref\\_last:](#page-4-3)  $_{172}$  \cs\_new:Nn \pdfannot\_link\_ref\_last: { \\_\_pdf\_backend\_link\_last: }

```
173 \cs_new:Npn \pdfannot_ref_last:
174 {
175 \bool_if:NTF \g__pdfannot_use_lastlink_bool
176 {
177 \qquad \qquad \setminus \_pdf\_backend\_link\_last:
178 }
179 {
180 \__pdf_backend_annotation_last:
181 }
182 }
```
<span id="page-10-14"></span>(*End definition for* \pdfannot\_link\_ref\_last: *and* \pdfannot\_ref\_last:*. These functions are documented on page [5.](#page-4-2)*)

[\pdfannot\\_link\\_margin:n](#page-4-4)

<span id="page-10-19"></span><span id="page-10-17"></span><span id="page-10-7"></span><sup>183</sup> \cs\_new\_protected:Npn \pdfannot\_link\_margin:n #1 184 { 185  $\qquad \qquad \quad \setminus \_pdf\_backend\_link\_margin:n \{ #1 \}$ 186 }

<span id="page-10-23"></span><span id="page-10-22"></span><span id="page-10-21"></span><span id="page-10-18"></span><span id="page-10-10"></span><span id="page-10-9"></span><span id="page-10-8"></span><span id="page-10-5"></span><span id="page-10-2"></span>(*End definition for* \pdfannot\_link\_margin:n*. This function is documented on page [5.](#page-4-4)*)

```
\pdfannot_dict_put:nnn
      \pdfannot_dict_put:nnx
    \pdfannot_dict_remove:nn
fannot dict show:n

\beta187 \cs_new_protected:Npn \pdfannot_dict_put:nnn #1 #2 #3
                                188 {
                                189 \pdfdict_put:nnn { 1__pdfannot/#1 } { #2 }{ #3 }
                                190 }
                                191 \cs_generate_variant:Nn \pdfannot_dict_put:nnn {nnx}
                                192 \cs_new_protected:Npn \pdfannot_dict_remove:nn #1 #2
                                193 \frac{1}{2}\verb|194| \qquad \verb|\pdfdict_rremove:nn { l_pddinnot/#1 } { #2 }195 }
                                196 \cs_new_protected:Npn \pdfannot_dict_show:n #1
                                197 {
                                198 \pdfdict_show:n { l__pdfannot/#1 }
                                199 }
                                200
                                201 \cs_new:Npn \pdfannot dict_use:n #1
```
<span id="page-11-0"></span><sup>202</sup> { 203  $\qquad \qquad \text{use:n} \{ l\_pdfannot/#1 } \}$ <sup>204</sup> } <sup>205</sup> ⟨*/*package⟩

(*End definition for* \pdfannot\_dict\_put:nnn *,* \pdfannot\_dict\_remove:nn *, and* \pdfannot\_dict\_show:n \pdfannot\_dict\_use:n*. These functions are documented on page [6.](#page-5-0)*)

# **Index**

The italic numbers denote the pages where the corresponding entry is described, numbers underlined point to the definition, all others indicate the places where it is used.

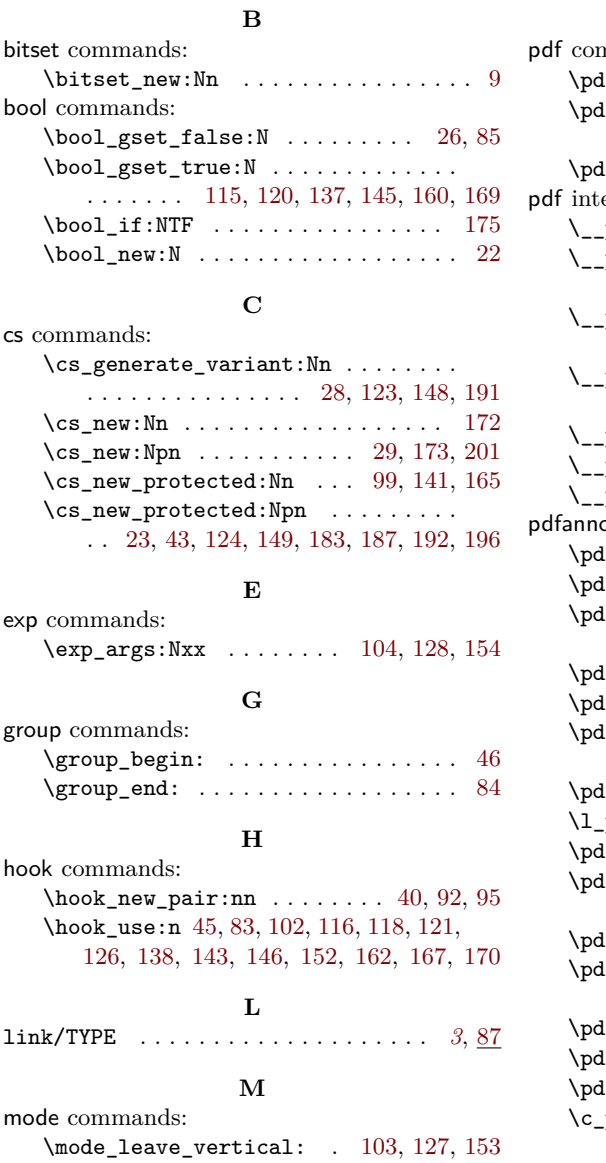

## **P**

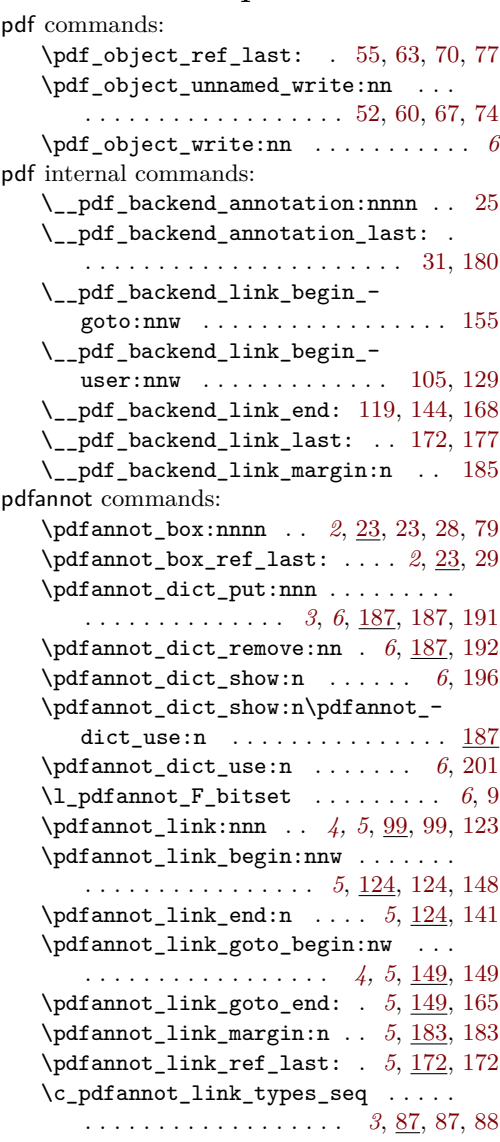

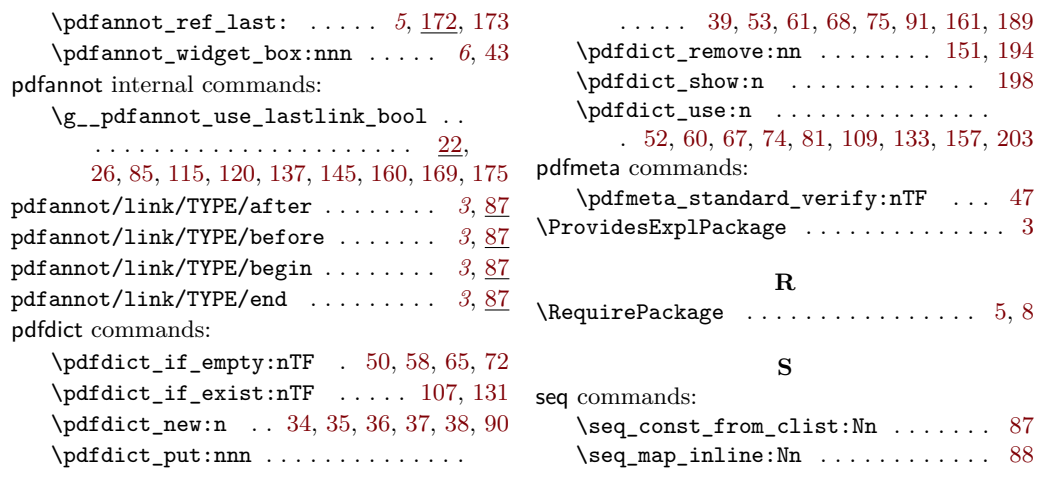